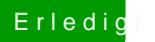

## Erledigt reboot nach ausschalten

Beitrag von anonymous\_writer vom 22. März 2019, 13:24

Ansonsten, wenn es nicht hilft, poste mal deine Clover config.plist.